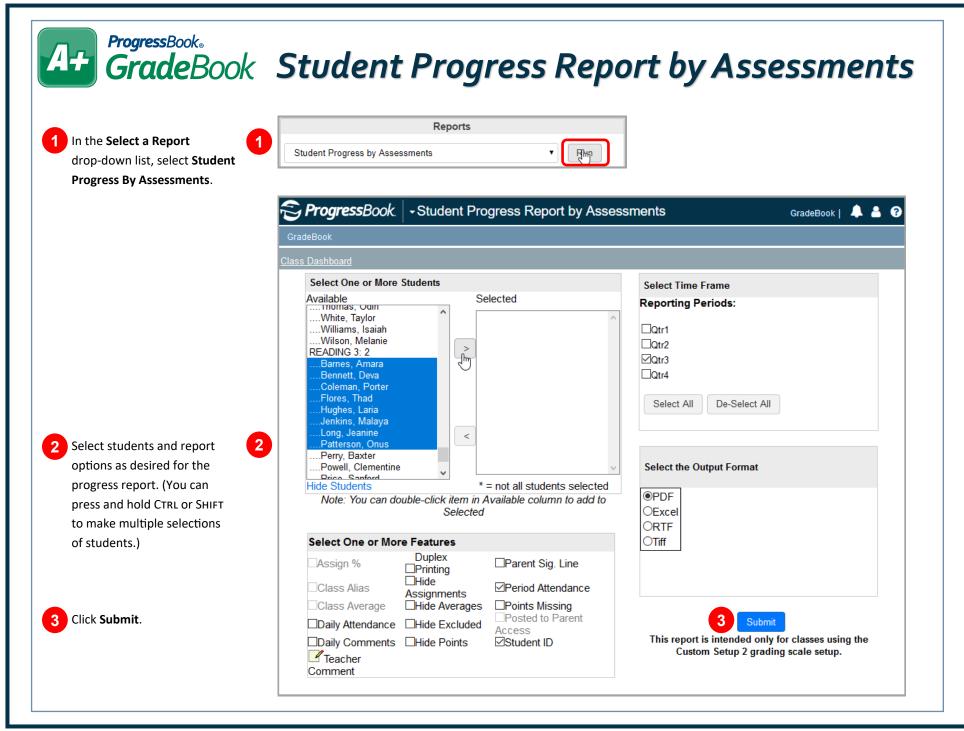

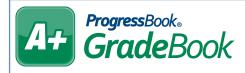

| Features          |                                                                                             |
|-------------------|---------------------------------------------------------------------------------------------|
| Daily Attendance  | Displays daily attendance on the report                                                     |
| Daily Comments    | Displays daily comments on the report                                                       |
| Duplex Printing   | Prints on front and back of the page with a new student starting on a front page            |
| Hide Assignments  | Does not display assignments and their comments on the report                               |
| Hide Averages     | Does not display assignment averages or letter grades on the report                         |
| Hide Excluded     | Does not display assignments that were excluded on the report                               |
| Hide Points       | Does not display points used to average the assessment calculation on the report            |
| Parent Sig. Line  | Prints a line for parents to sign and date to verify that they reviewed the progress report |
| Period Attendance | Displays period attendance on the report                                                    |
| Student ID        | Displays the student identification number on the report                                    |
| Teacher Comment   | Click the icon to enter a general comment to display on all students' progress reports      |